# **Picture**

**David A. Adler**

 **John Derian Picture Book** John Derian,2016-10-04 New York Times Bestseller Named one of the Best Gift Books of the Year by Entertainment Weekly, InStyle, House Beautiful, T: The New York Times Style Magazine, Better Homes & Gardens, Luxe Interiors + Design, People StyleWatch, Garden & Gun, The Los Angeles Times, The Chicago Tribune, New York Magazine, and more John Derian's home goods empire reaches far and wide—in addition to the four John Derian stores he owns in New York and Massachussetts, his products are sold by more than 600 retailers worldwide, including Neiman Marcus, ABC, and Gump's in the United States; Conran and Liberty in the UK; and Astier de Villatte in Paris. It all started with his now-iconic collectible plates decoupaged with 19th-century artwork sourced from old and rare books, a process that credited him with elevating the decoupage technique into fine art. Over the past 25 years, the brand has expanded greatly to include home and general design gifts and products. Now, for the first time ever, comes the book John Derian fans have been waiting for. Culled from the thousands of images that have appeared in his biannual collections,

here is an astoundingly beautiful assortment of nearly 300 full-bleed images in their original form. From intensely colored flowers and birds to curious portraits, hand-drawn letters, and breathtaking landscapes, the best of John Derian is here. The result is an oversized object of desire, a work of art in and of itself, that brilliantly walks the line between commerce and art, and that is destined to become the gift book of the season.

 **Picture This** ,2016-08-16 Molly Bang's brilliant, insightful, and accessible treatise is now revised and expanded for its 25th anniversary. Bang's powerful ideas—about how the visual composition of images works to engage the emotions, and how the elements of an artwork can give it the power to tell a story—remain unparalleled in their simplicity and genius. Why are diagonals dramatic? Why are curves calming? Why does red feel hot and blue feel cold? First published in 1991, Picture This has changed the way artists, illustrators, reviewers, critics, and readers look at and understand art.

 **A Picture Book of George Washington** David A. Adler,2018-01-01 A lively fife and drum playing Yankee-Doodle-Dandy welcome the listener...A narrative tone that is sincere and respectful and a

slow, even pace afford the young listener time to absorb facts. - AudioFile Magazine

 **Picture** Lillian Ross,2019-04-30 A classic look at Hollywood and the American film industry by The New Yorker's Lillian Ross, and named one of the Top 100 Works of U.S. Journalism of the Twentieth Century. Lillian Ross worked at The New Yorker for more than half a century, and might be described not only as an outstanding practitioner of modern long-form journalism but also as one of its inventors. Picture, originally published in 1952, is her most celebrated piece of reportage, a closely observed and completely absorbing story of how studio politics and misguided commercialism turn a promising movie into an all-around disaster. The charismatic and hard-bitten director and actor John Huston is at the center of the book, determined to make Stephen Crane's The Red Badge of Courage—one of the great and defining works of American literature, the first modern war novel, a book whose vivid imagistic style invites the description of cinematic—into a movie that is worthy of it. At first all goes well, as Huston shoots and puts together a two-hour film that is, he feels, the best he's ever made. Then the studio bosses step in and the audience previews begin, conferences are held, and the movie is taken

out of Huston's hands, cut down by a third, and finally released—with results that please no one and certainly not the public: It was an expensive flop. In Picture, which Charlie Chaplin aptly described as "brilliant and sagacious," Ross is a gadfly on the wall taking note of the operations of a system designed to crank out mediocrity.

 The Book with No Pictures B. J. Novak,2014-09-30 A #1 New York Times bestseller, this innovative and wildly funny read-aloud by award-winning humorist/actor B.J. Novak will turn any reader into a comedian—a perfect gift for any special occasion! You might think a book with no pictures seems boring and serious. Except . . . here's how books work. Everything written on the page has to be said by the person reading it aloud. Even if the words say . . . BLORK. Or BLUURF. Even if the words are a preposterous song about eating ants for breakfast, or just a list of astonishingly goofy sounds like BLAGGITY BLAGGITY and GLIBBITY GLOBBITY. Cleverly irreverent and irresistibly silly, The Book with No Pictures is one that kids will beg to hear again and again. (And parents will be happy to oblige.)

 **The Perfect School Picture** Deborah Diesen,2019-07-02 It's picture day, and the boy at the center of this charming story wants to make sure his picture is perfect. It seems as though everything's going wrong for him—he has bedhead, a stained shirt, and a big scowl on his face. But when he goes up for his picture, he thinks about his terrible appearance, and he smiles—because he secretly wants his picture to be the worst ever taken! But just as he smiles, the photo is snapped, and his plan is ruined when he takes a totally adorable picture. Perfectly paired with the larger-than-life silliness of Dan Santat's illustrations, this is a sweet and funny picture book about a classic school moment. PraiseThe narrator's over-the-top voice makes reading aloud a must . . . high-energy comedy that involves only minor destruction.— Publishers Weekly

 HarperCollins Treasury of Picture Book Classics Various,2002-10-15 From early, beloved classics such as Goodnight Moon and Harold and the Purple Crayon to such recent treasures as If You Give a Mouse a Cookie and Pete's a Pizza, this collection assembles twelve of the greatest picture books ever published. Parents can share the joy of introducing young children to many timeless favorites that have already enchanted millions of readers. This volume offers a wonder-filled opportunity for preschoolers and families to own and share the best of the best. All royalties for HarperCollins Treasury of Picture Book Classics: A Child's First Collection will be donated to First Book, a national nonprofit organization whose mission is to give children from low-income families the opportunity to read and own their own new books. The primary goal of First Book is to work with existing literacy programs to distribute new books to children who, for economic reasons, have little or no access to books. In this way, First Book effectively leverages the heroic efforts of local tutoring, mentoring, and family literacy organizations as they work to reach children who need help the most. First Book distributes millions of books to hundreds of thousands of children nationwide each year. For more information on First Book, please visit www.firstbook.org.

 **Big Picture, Small Screen** John Hill,Martin McLoone,1996 This work features contributions from academics and media professionals who ask: what is the history of involvement between film and television in the US, Europe, Britain and Ireland; what are the sources of television finance for film;

and what are the consequences for the type of film made?

 **Picture Perception in Animals** Joel Fagot,2013-06-17 Animal researchers commonly present pictures to their subjects, usually birds or monkeys, in order to infer how natural objects are perceived and conceptualised, or to discover the brain mechanisms underlying these abilities. This unique book questions the premise of this experimental approach and asks whether or not pictures can be considered as ecologically valid and realistic stimuli for animals. Leading researchers in comparative psychology and neuroscience address such questions as: Can animals recognise objects of scenes in pictures despite variations in viewpoints?; How do animals perceive faces? and Is there an equivalence, in animals' minds, between pictures and the objects they represent?. The result is an authoritative and cutting-edge survey of current knowledge in the field, which underlines the advantages, limits and risks of using pictures to infer cognitive abilities or brain mechanisms in animal studies. Picture Perception in Animals will be essential reading for comparative psychologists, anthropologists, and neuroscientists working in picture perception.

 **Jeff Wall and the Concept of the Picture** Naomi Merritt,2020-12-30 This book grapples with fundamental questions about the evolving nature of pictorial representation, and the role photography has played in this ongoing process. These issues are explored through a close analysis of key themes that underpin the photography practice of Canadian artist Jeff Wall and through examining important works that have defined his oeuvre. Wall's strategic revival of 'the picture' has had a resounding influence on the development of contemporary art photography, by expanding the conceptual and technical frameworks of the medium and introducing a self-reflexive criticality. Naomi Merritt brings a new and original contribution to the scholarship on one of the most significant figures to have shaped the course of contemporary art photography since the 1970s and shines a light on the multilayered connections between photography and art. This book will be of interest to scholars in the history of photography, art and visual culture, and contemporary art history.

 **Trade Practice Conference for the Motion Picture Industry Held at New York City, October 10 to 15, 1927** United States. Federal Trade Commission,1928

 European Motion-picture Industry United States. Bureau of Foreign and Domestic Commerce,1930 **Motion Picture Directing: The Facts and Theories of the Newest Art** Peter Milne,2021-05-19 A motion picture is an incredibly effective medium for delivering drama, specifically in the evocation of emotion. This art is highly complicated, requiring contributions from nearly all the other arts and countless technical skills. Appearing at the end of the 19th century, this new art form became one of the most famous and influential media of the 20th century and after. 'Motion Picture Directing' is a helpful piece by American screenwriter Peter Milne to reduce the complexity of this art by making several things easy to understand. The author writes wonderfully about the developments, the abilities, characteristics, and essential qualities after spending nearly ten years in the motion picture industry as a critic and writer. He gives valuable insights into the various methods and techniques that were used during that time in the field. It proves helpful to budding directors and the skilled ones as an introduction to the history of directing.

Color Picture Tubes from Canada, Japan, the Republic of Korea, and Singapore United States

International Trade Commission,1987

 Picture Books. Containing, Amongst Others, Aunt Louisa's London Toy Books, Walter Crane's Toy Books and Various Series Published by Thomas Dean and Son: Taking Pictures and Talking Rhymes of Babes in the Wood: Various Kinds of Babes in the Wood at Home and Abroad in Verse and Picture I-III: The Farm Yard: A Gift of Joy for Girl & Boy: Good Day: Birds and Animals in Pictures Bright: Ali-Baba and the 40 Thieves: Whitington and His Cat: Our Soldiers and Sailors in Egypt: Little Tottie's Travels with Papa and Mama: A Visit to the Tower: Harry's First Voyage: The Christmas Carol: Little May: The Holly Gatherers: Horation Hamilton Harris: Our Pussy Cat: Our Boys Picture Books,1866

 The Language of Pictures in Print Media Advertising Wilfried Pichler,2002-03-07 Inhaltsangabe:Abstract: Today we observe a development in which the role of language is steadily decreasing whereas the impact of pictures is increasing. This goes hand in hand with a development in which information relies more and more on visual concepts. More and more language takes the part of explaining how to read the visual presentations, more and more language takes the part of providing the background information which is necessary to understand the meaning of the visual foreground. Kress and van Leeuwen (1998) argue that Today, we seem to move towards a decrease of control over language (e.g. the greater variety of accents allowed on the public media, the increasing poblems in enforcing normative spelling), and towards an increase in codification and control over the visual (e.g. the use of image banks from which ready-made images can be drawn for the constuction of visual texts, and, generally, the effect of computer imaging technology). Although we may be aware of this tendency, we have not been taught in school how to read visual concepts and so most of us share some degree of illiteracy concerning a critical reading of information presented by images. This is remarkable because we all agree about their influence on our lives but at the same time when we do not develop analytical tools for describing what kinds of strategies, what kinds of concepts are working in visual presentations of information. We tend to overlook the importance of visual concepts simply because we generally do not know enough about their code. This paper analyses photos and language which are parts of ads, which have definitely been designed for transferring messages

because they have been made to advertise one specific product. Images and the text of advertisements never are casual products like family pictures. Although the photo in the family album is coded its coding is less elaborated than the coding of pictures in ads. We have to keep in mind that many people, experts in advertising, experts in public relations were involved in the process of designing an ad before we can look at the final result. This is why ads are definitely conceptually designed because they are meant to create a specific meaning in the viewer s mind. It is a truism that no visual concept, no photo of an ad was chosen by chance. Photographs and language of ads are more likely to have been carefully constructed and selected according to the meaning they are supposed to create. This is [...]

 The Story of a Picture (Classic Reprint) F. R. Diffenderffer,2018-02-03 Excerpt from The Story of a Picture The writer hereby desires to ao knowledge his obligations and express his thanks to Messrs. Steinman Foltz, to Rev. W. Stuart Cramer and to S. M. Sener Esq., for their courtesy in allowing him the use of some of the cuts used in illustrating this brochure, thereby much enhancing what value it

may have. About the Publisher Forgotten Books publishes hundreds of thousands of rare and classic books. Find more at www.forgottenbooks.com This book is a reproduction of an important historical work. Forgotten Books uses state-of-the-art technology to digitally reconstruct the work, preserving the original format whilst repairing imperfections present in the aged copy. In rare cases, an imperfection in the original, such as a blemish or missing page, may be replicated in our edition. We do, however, repair the vast majority of imperfections successfully; any imperfections that remain are intentionally left to preserve the state of such historical works.

Bulletin American Lung Association,1926

 **The Moving Picture Boys on the Coast, Or, Showing Up the Perils of the Deep** Victor Appleton,1913

 **The National Gallery of Pictures by the Great Masters Presented by Individuals, Or Perchosed by Grant of Parliament** [Anonymus AC09883995],1833

Picture: Bestsellers in 2023 The year 2023 has witnessed a noteworthy surge in literary brilliance, with numerous engrossing novels captivating the hearts of readers worldwide. Lets delve into the realm of top-selling books, exploring the captivating narratives that have enthralled audiences this year. Picture : Colleen Hoovers "It Ends with Us" This poignant tale of love, loss, and resilience has gripped readers with its raw and emotional exploration of domestic abuse. Hoover expertly weaves a story of hope and healing, reminding us that even in the darkest of times, the human spirit can triumph. Uncover the Best : Taylor Jenkins Reids "The Seven Husbands of Evelyn Hugo" This spellbinding historical fiction novel unravels the life of Evelyn Hugo, a Hollywood icon who defies expectations and societal norms to pursue her dreams. Reids compelling storytelling and compelling characters transport readers to a bygone era, immersing them in a world of glamour, ambition, and self-discovery. Picture : Delia Owens "Where the Crawdads Sing" This mesmerizing coming-of-age story follows Kya Clark, a young woman who grows up alone in the marshes of North Carolina. Owens weaves a tale of resilience, survival, and the transformative power of nature, captivating readers with its evocative prose and mesmerizing

setting. These top-selling novels represent just a fraction of the literary treasures that have emerged in 2023. Whether you seek tales of romance, adventure, or personal growth, the world of literature offers an abundance of compelling stories waiting to be discovered. The novel begins with Richard Papen, a bright but troubled young man, arriving at Hampden College. Richard is immediately drawn to the group of students who call themselves the Classics Club. The club is led by Henry Winter, a brilliant and charismatic young man. Henry is obsessed with Greek mythology and philosophy, and he quickly draws Richard into his world. The other members of the Classics Club are equally as fascinating. Bunny Corcoran is a wealthy and spoiled young man who is always looking for a good time. Charles Tavis is a quiet and reserved young man who is deeply in love with Henry. Camilla Macaulay is a beautiful and intelligent young woman who is drawn to the power and danger of the Classics Club. The students are all deeply in love with Morrow, and they are willing to do anything to please him. Morrow is a complex and mysterious figure, and he seems to be manipulating the students for his own purposes. As the students become more involved with Morrow, they begin to commit increasingly

dangerous acts. The Secret History is a masterful and thrilling novel that will keep you wondering until the very end. The novel is a cautionary tale about the dangers of obsession and the power of evil.

## **Table of Contents Picture**

- 1. Understanding the eBook Picture
	- The Rise of Digital Reading Picture
	- Advantages of eBooks Over
		- Traditional Books
- 2. Identifying Picture
	- Exploring Different Genres
	- Considering Fiction vs. Non-Fiction
	- Determining Your Reading Goals
- 3. Choosing the Right eBook Platform
	- Popular eBook Platforms
	- Features to Look for in an Picture
	- User-Friendly Interface
- 4. Exploring eBook Recommendations from Picture
	- Personalized Recommendations
	- Picture User Reviews and Ratings
	- Picture and Bestseller Lists
- 5. Accessing Picture Free and Paid eBooks
- Picture Public Domain eBooks
- o Picture eBook Subscription Services
- Picture Budget-Friendly Options
- 6. Navigating Picture eBook Formats
	- $\circ$  ePub, PDF, MOBI, and More
	- $\circ$  Picture Compatibility with Devices
	- Picture Enhanced eBook Features
- 7. Enhancing Your Reading Experience
	- Adjustable Fonts and Text Sizes of Picture
	- o Highlighting and Note-Taking Picture
	- o Interactive Flements Picture
- 8. Staying Engaged with Picture
- Joining Online Reading Communities
- Participating in Virtual Book Clubs
- Following Authors and Publishers Picture
- 9. Balancing eBooks and Physical Books Picture
	- Benefits of a Digital Library
	- Creating a Diverse Reading
		- Collection Picture
- 10. Overcoming Reading Challenges
	- Dealing with Digital Eye Strain
	- Minimizing Distractions
	- Managing Screen Time

11. Cultivating a Reading Routine Picture

○ Setting Reading Goals Picture

Carving Out Dedicated Reading Time

12. Sourcing Reliable Information of Picture

Fact-Checking eBook Content of

Picture

Distinguishing Credible Sources

- 13. Promoting Lifelong Learning
	- Utilizing eBooks for Skill Development
	- Exploring Educational eBooks
- 14. Embracing eBook Trends
	- o Integration of Multimedia Elements
	- Interactive and Gamified eBooks

## **Picture Introduction**

In this digital age, the convenience of accessing information at our fingertips has become a necessity. Whether its research papers, eBooks, or user manuals, PDF files have become the preferred format for sharing and reading documents. However, the cost associated with purchasing PDF files can sometimes be a barrier for many individuals and organizations. Thankfully, there are numerous websites and platforms that allow users to download free PDF files legally. In this article, we will explore some of the best platforms to download free PDFs. One of

the most popular platforms to download free PDF files is Project Gutenberg. This online library offers over 60,000 free eBooks that are in the public domain. From classic literature to historical documents, Project Gutenberg provides a wide range of PDF files that can be downloaded and enjoyed on various devices. The website is userfriendly and allows users to search for specific titles or browse through different categories. Another reliable platform for downloading Picture free PDF files is Open Library. With its vast collection of over 1 million eBooks, Open Library has something for every reader. The website

offers a seamless experience by providing options to borrow or download PDF files. Users simply need to create a free account to access this treasure trove of knowledge. Open Library also allows users to contribute by uploading and sharing their own PDF files, making it a collaborative platform for book enthusiasts. For those interested in academic resources, there are websites dedicated to providing free PDFs of research papers and scientific articles. One such website is Academia.edu, which allows researchers and scholars to share their work with a global audience. Users can download PDF files

of research papers, theses, and dissertations covering a wide range of subjects. Academia.edu also provides a platform for discussions and networking within the academic community. When it comes to downloading Picture free PDF files of magazines, brochures, and catalogs, Issuu is a popular choice. This digital publishing platform hosts a vast collection of publications from around the world. Users can search for specific titles or explore various categories and genres. Issuu offers a seamless reading experience with its user-friendly interface and allows users to download PDF files for offline reading. Apart from

dedicated platforms, search engines also play a crucial role in finding free PDF files. Google, for instance, has an advanced search feature that allows users to filter results by file type. By specifying the file type as "PDF," users can find websites that offer free PDF downloads on a specific topic. While downloading Picture free PDF files is convenient, its important to note that copyright laws must be respected. Always ensure that the PDF files you download are legally available for free. Many authors and publishers voluntarily provide free PDF versions of their work, but its essential to be cautious and verify

the authenticity of the source before downloading Picture. In conclusion, the internet offers numerous platforms and websites that allow users to download free PDF files legally. Whether its classic literature, research papers, or magazines, there is something for everyone. The platforms mentioned in this article, such as Project Gutenberg, Open Library, Academia.edu, and Issuu, provide access to a vast collection of PDF files. However, users should always be cautious and verify the legality of the source before downloading Picture any PDF files. With these platforms, the world of PDF downloads is just a click away.

**FAQs About Picture Books**

**What is a Picture PDF?** A PDF (Portable Document Format) is a file format developed by Adobe that preserves the layout and formatting of a document, regardless of the software, hardware, or operating system used to view or print it. **How do I create a Picture PDF?** There are several ways to create a PDF: Use software like Adobe Acrobat, Microsoft Word, or Google Docs, which often have built-in PDF creation tools. Print

to PDF: Many applications and operating systems have a "Print to PDF" option that allows you to save a document as a PDF file instead of printing it on paper. Online converters: There are various online tools that can convert different file types to PDF. **How do I edit a Picture PDF?** Editing a PDF can be done with software like Adobe Acrobat, which allows direct editing of text, images, and other elements within the PDF. Some free tools, like PDFescape or Smallpdf, also offer basic editing capabilities. **How do I convert a Picture PDF to another file format?** There are multiple ways to convert a PDF to another format: Use

online converters like Smallpdf, Zamzar, or Adobe Acrobats export feature to convert PDFs to formats like Word, Excel, JPEG, etc. Software like Adobe Acrobat, Microsoft Word, or other PDF editors may have options to export or save PDFs in different formats. **How do I password-protect a Picture PDF?** Most PDF editing software allows you to add password protection. In Adobe Acrobat, for instance, you can go to "File" -> "Properties" -> "Security" to set a password to restrict access or editing capabilities. Are there any free alternatives to Adobe Acrobat for working with PDFs? Yes, there are many free

alternatives for working with PDFs, such as: LibreOffice: Offers PDF editing features. PDFsam: Allows splitting, merging, and editing PDFs. Foxit Reader: Provides basic PDF viewing and editing capabilities. How do I compress a PDF file? You can use online tools like Smallpdf, ILovePDF, or desktop software like Adobe Acrobat to compress PDF files without significant quality loss. Compression reduces the file size, making it easier to share and download. Can I fill out forms in a PDF file? Yes, most PDF viewers/editors like Adobe Acrobat, Preview (on Mac), or various online tools allow you to fill out forms in PDF files

by selecting text fields and entering information. Are there any restrictions when working with PDFs? Some PDFs might have restrictions set by their creator, such as password protection, editing restrictions, or print restrictions. Breaking these restrictions might require specific software or tools, which may or may not be legal depending on the circumstances and local laws.

**Picture :**

to love is to know me the bhagavad gita for daily 2023 - Dec 29 2021 web padhegaindia on november 8 2023

diwaliwithpi flat 35 discount presenting the much acclaimed book 3 volumes by shri eknat **the bhagavad gita for daily living a verse by verse** - Feb 11 2023

web jul 31 2012 the bhagavad gita for daily living is easwaran s verse by verse commentary on the bhagavad gita easwaran s translation of the bhagavad gita is the the bhagavad gita for daily living a verse by verse - Aug 05 2022 web the bhagavad gita on love in the bhagavad gita the song of the lord krishna comforts and

advises his troubled disciple arjuna by telling him

about three paths each he says **padhega india on instagram diwaliwithpi flat 35 discount** - Nov 27 2021

to love is to know me by eknath easwaran goodreads - Dec 09 2022 web the bhagavad gita for daily living volume 3 a verse by verse commentary chapters 13 18 to love is to know me easwaran eknath amazon sg books new edition of the bhagavad gita for daily living - Oct 19 2023

web the bhagavad gita for daily living volume 1

eknath easwaran 2020 11 10 a comprehensive manual for living a spiritual life based on a verse by verse commentary to love is to know me the bhagavad gita for daily living - Jun 15 2023 web the bhagavad gita for daily living is easwaran s verse by verse commentary on the bhagavad gita easwaran s translation of the bhagavad gita is the best selling english **bhagavad gita for daily living the vol 3 to love is to know me** - Jul 16 2023 web this third volume in a three volume set to love is to know me covers chapters 13 18 of the

gita and concentrates on the relationship between the self within and the supreme the bhagavad gita for daily living volume 3 a verse by verse - May 02 2022 web nov 10 2020 the bhagavad gita for daily living a verse by verse commentary vols 1 3 the end of sorrow like a thousand suns to love is to know me eknath **related to the bhagavad gita for daily living scribd** - Jan 30 2022 web to know me is to love me all you wanted to know about love but refused to accept love in the city everything i know about love you know it s

love what we talk

to love is to know me the bhagavad gita for daily living - Mar 12 2023

web the bhagavad gita for daily living a verse by verse commentary vols 1 3 the end of sorrow like a thousand suns to love is to know me the bhagavad gita for daily

**the bhagavad gita for daily living a verse by verse** - Oct 07 2022

web nov 10 2020 the bhagavad gita for daily living a verse by verse commentary vols 1 3 the end of sorrow like a thousand suns to love is to know me the

**to love is to know me overdrive** - Jan 10 2023 web jan 29 1993 this third volume in a three volume set to love is to know me covers chapters 13 18 of the gita and concentrates on the relationship between the self within **to love is to know me the bhagavad gita for daily** - Aug 17 2023 web bhagavad gita for daily living the vol 1 the end of sorrow subscribe for weekly reminders email list subscribe to receive updates on the latest programs and updates **the bhagavad gita for daily living volume 3 a verse by verse** - Jun 03 2022

web the ebook the bhagavad gita for daily living 9781586381455 includes all three volumes in this series the bhagavad gita is set on the battlefield of an apocalyptic war between to love is to know me the bhagavad gita for daily living - Sep 18 2023 web jan 29 1993 this third volume in a three volume set to love is to know me covers chapters 13 18 of the gita and concentrates on the relationship between the self within **to love is to know me the bhagavad gita for daily living** - May 14 2023 web to love is to know me the bhagavad gita for daily living volume 3 003 easwaran eknath amazon sg books **to love is to know me the bhagavad gita for daily living** - Apr 13 2023 web in this last book of his three volume verse by verse commentary on the gita covering chapters 13 18 easwaran translates each verse relates it to our modern lives through **the bhagavad gita for daily living volume 3 a verse by verse** - Nov 08 2022 web the bhagavad gita for daily living a verse by verse commentary vols 1 3 the end of sorrow like a thousand suns to love is to know me audible

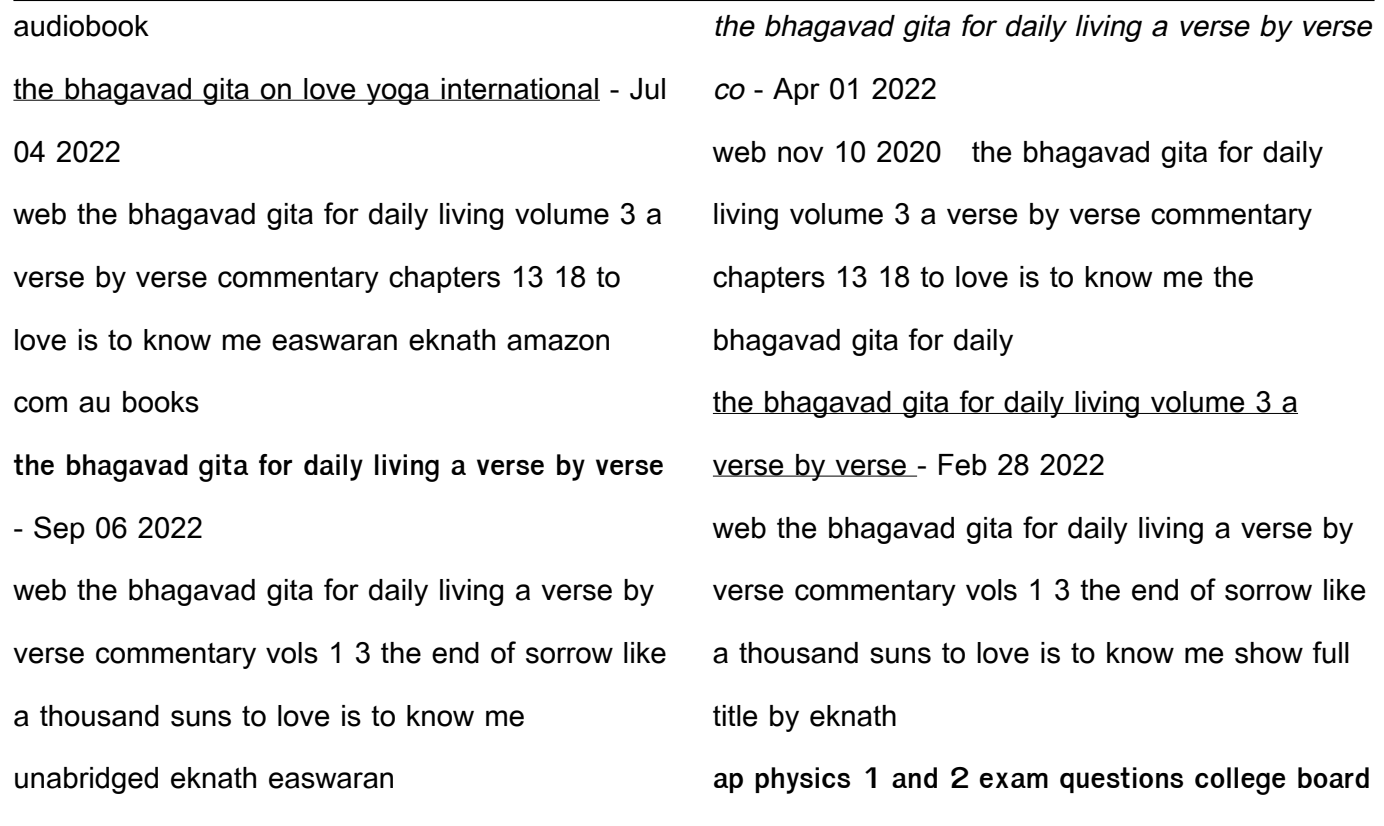

# - Oct 05 2022

web ap physics 1 algebra based sample exam questions sample multiple choice questions 6 sample free response questions 9 ap physics 2 algebra based sample exam questions 9 sample multiple choice questions 13 sample free response questions 16 science practices for ap physics 1 and 2 introduction **ap physics c mech 1 3 multiple choice questions fiveable** - Sep 04 2022 web dec 25 2021 start studying unit 1 here intro to unit 1 image from physics world facts about the test the ap physics c mechanics exam has 35

multiple choice questions and you will be given 45 minutes to complete the section **ch 1 multiple choice physics openstax** - Aug 15 2023 web it involves analyzing an imaginary system simpler than the real wire it resembles it examines a model or ideal behavior that other metals should imitate it attempts to examine the metal in a very realistic or model way 44 a scientist wishes to study the motion of about 1 000 molecules of gas in a container by modeling them as tiny **physics exam 1 multiple choice flashcards quizlet**

*30*

## - Apr 30 2022

web terms in this set 76 suppose that an object travels from one point in space to another make a comparison between the magnitude of the displacement and the distance traveled by this object a the displacement is either greater than or equal to the distance traveled ap physics 1 practice albert - Nov 06 2022 web practice questions in the fundamentals of physics while you review topics from classical dynamics to modern quantum mechanics with albert s ap physics 1 exam prep explore for teachers

ap physics 1 algebra based course ap central college board - Jul 02 2022 web unit exam weighting multiple choice section unit 1 kinematics 12 18 unit 2 dynamics 16 20 unit 3 circular motion and gravitation 6 8 unit 4 energy 20 28 unit 5 momentum 12 18 unit 6 simple harmonic motion 4 6 unit 7 torque and rotational motion 12 18 **ap physics c lauren s practice tests** - Jan 28 2022 web 1d motion unit 1 mechanics practice test deriving and using kinematic equations position v

velocity v acceleration using gravity 1d motion

unit 1 practice test 1d motion unit 1 practice test answer key 2d motion unit 2 mechanics practice test using 2d kinematic equations position v velocity v acceleration vectors relative ap physics 1 4 4 multiple choice questions fiveable - Feb 26 2022 web mar 13 2023 image courtesy of pixabay facts about the test the ap physics 1 exam has 50 multiple choice questions 45 single select and 5 multiple select and you will be given 90 minutes to complete the section that means it should take you around 15 minutes to complete 8 questions **physics 1 multiple choice problem flashcards and**

**study sets quizlet** - Jan 08 2023 web learn physics 1 multiple choice problem with free interactive flashcards choose from 5 000 different sets of physics 1 multiple choice problem flashcards on quizlet physics unit 1 practice test flashcards quizlet - May 12 2023 web study with quizlet and memorize flashcards containing terms like both kinematics and dynamics motion without forces motion with forces and more fresh features from the 1 ai enhanced learning platform ap physics i unit 1 kinematics mcq review

#### youtube - Feb 09 2023

web this video is a review of multiple choice questions for ap physics i unit 1 kinematics if you enjoyed this video please like and subscribe this video was by vikas sarvasya show more the best ap physics 1 review guide for 2023 albert - Aug 03 2022

web mar 23 2023 what do the ap physics 1 exam questions look like multiple choice exam questions let s look at some problems categorize them and think of some strategies that would help you answer the different types of questions change comparison 25 35 of questions this is the

most common of the ap physics multiple choice 2023 ap physics 1 unit 1 review free reviews study guides - Mar 10 2023 web may 11 2023 multiple choice questions mcqs learn how to answer multiple choice questions in ap physics 1 exam we ll cover mcq logistics scoring guidelines effective strategies and examples using our helpful guides you ll be ready to ace the mcqs in the ap physics 1 exam **ap physics 1 multiple choice practice test 19 crackap com** - Jun 01 2022 web ap physics 1 multiple choice practice test 19 this test contains 10 ap physics 1 practice

questions with detailed explanations to be completed in 18 minutes toggle navigation toggle navigation

**ap physics 1 1 3 multiple choice questions fiveable** - Jun 13 2023 web dec 9 2021 take a look at the intro to unit 1 image courtesy of pixabay facts about the test the ap physics 1 exam has 50 multiple choice questions 45 single select and 5 multiple select and you will be given 90 minutes to complete the section that means it should take you around 15 minutes to complete 8 questions **physics unit 1 flashcards quizlet** - Dec 07 2022

web 8 kg m s east is the change in velocity divided by the time needed for the change to occur acceleration if a car is traveling 100 km h west and comes to a stop in 3 min what is the car s acceleration 0 15 m s2 east an object traveling in a circular path is accelerating because its

ap physics 1 1 4 mc answers and review fiveable - Apr 11 2023

web dec 9 2021 click here for the practice questions ap physics 1 unit 1 multiple choice questions facts about the test the ap physics 1 exam has 50 multiple choice questions 45 single select and 5 multiple select and you university physics volume 1 1st edition quizlet -

Dec 27 2021

web find step by step solutions and answers to university physics volume 1 9781938168277 as well as thousands of textbooks so you can move forward with confidence chapter 1 units and measurement exercise 14 exercise 15 exercise 16 exercise 17 exercise 18 exercise 19 exercise 20 exercise 21 exercise 22 exercise **ap physics 1 2 8 multiple choice questions fiveable** - Mar 30 2022 web jan 28 2023 image courtesy of pixabay

facts about the test the ap physics 1 exam has 50 multiple choice questions 45 single select and 5 multiple select and you will be given 90 minutes to complete the section that means it should take you around 15 minutes to complete 8 questions **ap physics 1 practice tests crackap com** - Jul 14 2023

web the ap physics 1 exam consists of two sections a multiple choice section and a free response section the multiple choice section consists of two question types single select questions are each followed by four possible responses only one of which is correct multi

select questions are a new addition to the ap physics exam and require two **lesson info for electron configuration explorelearning gizmos** - Mar 02 2022 web electron configuration create the electron configuration of any element by filling electron orbitals determine the relationship between electron configuration and atomic radius discover trends in atomic radii across periods and down families groups of **electronconfiguration gizmo answerkey pdf studocu** - Jun 17 2023 web get the gizmo ready on the periodic table tab

select ar argon select the electron configuration tab turn on show number of electrons question how are the electron configurations of elements beyond argon determined arrange create the correct electron configuration for argon electron configuration and quantum theory studocu - Sep 08 2022 web electron configuration answer key vocabulary atomic number atomic radius aufbau principle chemical family diagonal rule electron configuration hund s rule orbital pauli exclusion principle period shell spin subshell prior knowledge questions do these before using the

## gizmo the electron configurations worksheet hcc learning web - Jan 12 2023 web the electron configurations worksheet 1 state the four quantum numbers and the possible values they may have principal quantum number n 1 2 3 angular momentum quantum number l 0 to n 1 magnetic quantum number m l l 0 l spin quantum number m s 1 2 and 1 2 2 electron configuration questions practice questions of electron - May 04 2022 web answer there are 2 electrons in the k shell 8 electrons in the l shell 18 electrons in the m shell and 32 electrons in the n shell q10 which is the orbital occupied by the last electron in the boron element electron configuration gizmo logan alberts name studocu - Nov 10 2022 web electron configuration atomic radius pm aluminum 13 1s 2 2s 2 2p 6 3s 2 3p 1 118 silicon 14 1s 2 2s 2 2p 6 3s 2 3p 2 111 phosphorus 15 1s 2 2s 2 2p 6 3s 2 3p 3 98 sulfur 16 1s 2 2s 2 2p 6 3s 2 3p 4 88 chlorine 17 1s 2 2s 2 2p 6 3s 2 3p 5 79 argon 18 1s 2 2s 2 2p 6 3s 2 3p 6 71 **electron configurations practice khan academy** - May 16 2023

web photoelectron spectroscopy electron configurations google classroom you might need periodic table using s p d f notation what is the electron configuration for a neutral atom of beryllium choose 1 answer 1 s 2 2 s 2 a 1 s 2 2 s 2 1 s 2 2 s 1 2 p 1 b 1 s 2 2 s 1 2 p 1 1 s 2 2 p 2 c 1 s 2 2 p 2 1 s 2 1 p 2 d 1 s 2 1 p 2 show periodic table stuck **electron configurations** - Jul 18 2023 web ns f4 electron con $\Box$ guration answers ground state orbital diagrams and electron configurations compare the ground state orbital diagrams below to the boarding house diagrams on page 1

compare the electron configurations below to the manger s code also on page 1 6 examine the orbital diagrams and electron configurations as shown electron configuration test answer key answers for 2023 exams - Feb 01 2022 web electron configuration guided notes answer key oxygen has an atomic number of 8 give its electron configuration answer an atomic number of 8 means a total of eight electrons two of these electrons can fit into the first shell while the remaining six can fit into the second shell therefore the configuration is written as 2 6

**2 4 electron configurations chemistry libretexts** - Apr 15 2023

web the four different types of orbitals s p d and f have different shapes and one orbital can hold a maximum of two electrons the p d and f orbitals have different sublevels thus can hold more electrons as stated the electron configuration of each element is unique to its position on the periodic table

electron configuration guided notes answer key studocu - Jun 05 2022 web explanation the first two electrons fit into the 1s orbital 1s 2 then next two into the 2s orbital 2s 2 the 2 porbital has three slots which can take 2 electrons each a total of 6 which gives 2p 6 the finaltwo electrons fit in the 3s orbital 3s 2 electron configuration guided notes teacher edition **1 3 atomic structure electron configurations** - Mar 14 2023 web using the periodic table to determine the electron configurations of atoms is key but also keep in mind that there are certain rules to follow when assigning electrons to different orbitals the periodic table is an incredibly helpful tool in writing electron configurations **electron configuration answers name jaidah**

**parker date 10** - Apr 03 2022

web name jaidah parker date 10 31 student exploration electron configuration vocabulary atomic number atomic radius aufbau principle chemical family diagonal rule electron configuration hund s rule orbital pauli electron configuration practice problems key google docs - Oct 09 2022 web explain your answer the first electron to leave the atom would be one in the highest energy level which is the fourth energy level electrons in the highest energy level are the least attracted to the nucleus because they are the

most distant 25 electron configurations worksheet with answers video - Dec 11 2022 web electron configurations worksheet with answers electron configuration notation shows the arrangment of electrons around the nucleus of an atom helps chemist understanding how elements form chemical bonds can be written using the period table or an electron configuration chart **13 electron configuration t simon technology** - Sep 20 2023 web oct 27 2014 title 13 electron configuration to pdf created date 10 23 2014 11 07 49 pm

**electron configuration practice problems with step by step answer** - Feb 13 2023 web quantum numbers number of electrons 4m quantum numbers nodes 4m 10 periodic properties of the elements 1h 54m worksheet the electron configuration 14m the electron configuration condensed 4m the electron configurations exceptions 9m the electron configuration ions 12m electron configuration worksheet everett community college - Jul 06 2022 web the following electron configurations belong to which elements 21 1s22s22p63s1 sodium 22

1s22s22p63s23p64s23d104p65s24d6 ruthenium 23 kr 5s24d10 cadmium 24 xe 6s24f145d106p2 lead 25 rn 7s25f146d4 seaborgium determine if the following electron configurations are correct 26 1s22s22p63s23p64s24d104p65s1 no it should be 3d10 **3 1 electron configurations problems chemistry libretexts** - Aug 19 2023 web how many protons neutrons and electrons are in atoms of these isotopes write the complete electron configuration for each isotope answer co has 27 protons 27 electrons and 33 neutrons 1s 2 2s 2 2p 6 3s 2 3p 6 4s 2 3d 7 i has 53 protons

53 electrons and 78 neutrons 1s 2 2s 2 2p 6 3s 2 3p 6 3d 10 4s 2 4p 6 4d 10 5s 2 5p 5 **electron configuration gizmo name studocu** - Aug 07 2022

web select the electron configuration tab on show number of electrons introduction beyond argon it is a bit tricky to determine which subshell gets filled next there are several rules that scientists use to determine the electron configurations of larger atoms question how are the electron configurations of elements beyond argon determined

Best Sellers - Books ::

[elvis presley too much monkey business](https://www.freenew.net/fill-and-sign-pdf-form/uploaded-files/?k=elvis_presley_too_much_monkey_business.pdf) [educational math games for 5th graders](https://www.freenew.net/fill-and-sign-pdf-form/uploaded-files/?k=educational_math_games_for_5th_graders.pdf) [electro inc accounting simulation answers](https://www.freenew.net/fill-and-sign-pdf-form/uploaded-files/?k=Electro-Inc-Accounting-Simulation-Answers.pdf) [emily dickinson my life had stood a loaded gun](https://www.freenew.net/fill-and-sign-pdf-form/uploaded-files/?k=Emily_Dickinson_My_Life_Had_Stood_A_Loaded_Gun.pdf) [eaton fuller 6 speed manual lubricant](https://www.freenew.net/fill-and-sign-pdf-form/uploaded-files/?k=eaton-fuller-6-speed-manual-lubricant.pdf) [edgar allan poe the house of usher](https://www.freenew.net/fill-and-sign-pdf-form/uploaded-files/?k=edgar_allan_poe_the_house_of_usher.pdf) [edexcel gcse mathematics linear 1380 answers](https://www.freenew.net/fill-and-sign-pdf-form/uploaded-files/?k=Edexcel-Gcse-Mathematics-Linear-1380-Answers.pdf) [emergency care and transportation of the sick](https://www.freenew.net/fill-and-sign-pdf-form/uploaded-files/?k=Emergency_Care_And_Transportation_Of_The_Sick_And_Injured.pdf) [and injured](https://www.freenew.net/fill-and-sign-pdf-form/uploaded-files/?k=Emergency_Care_And_Transportation_Of_The_Sick_And_Injured.pdf) [echocardiography the normal examination of](https://www.freenew.net/fill-and-sign-pdf-form/uploaded-files/?k=Echocardiography_The_Normal_Examination_Of_Echocardiographic_Measurements.pdf) [echocardiographic measurements](https://www.freenew.net/fill-and-sign-pdf-form/uploaded-files/?k=Echocardiography_The_Normal_Examination_Of_Echocardiographic_Measurements.pdf) [elementary differential equations solutions manual](https://www.freenew.net/fill-and-sign-pdf-form/uploaded-files/?k=elementary_differential_equations_solutions_manual_by_kells.pdf) [by kells](https://www.freenew.net/fill-and-sign-pdf-form/uploaded-files/?k=elementary_differential_equations_solutions_manual_by_kells.pdf)